## **Inhaltsverzeichnis**

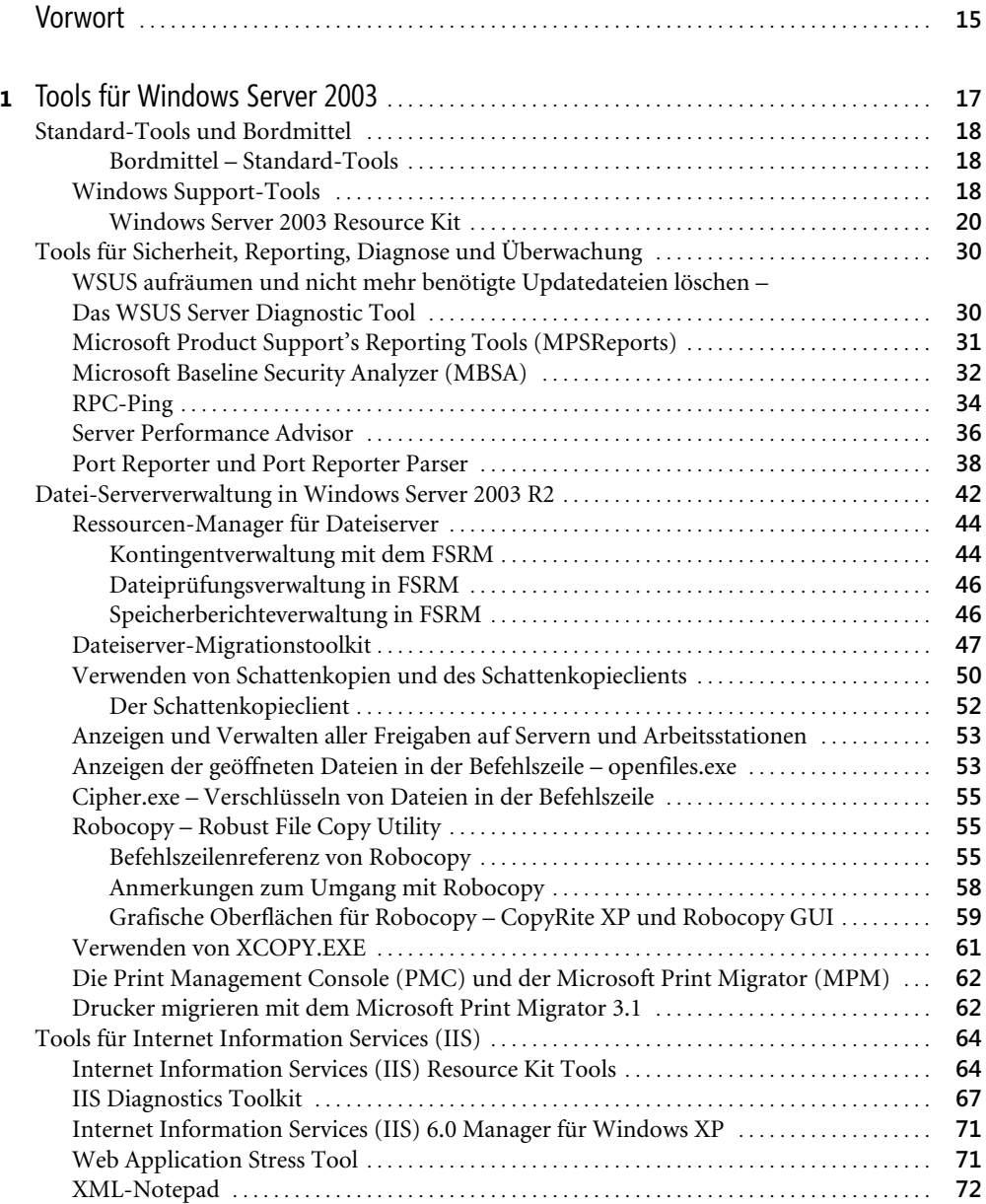

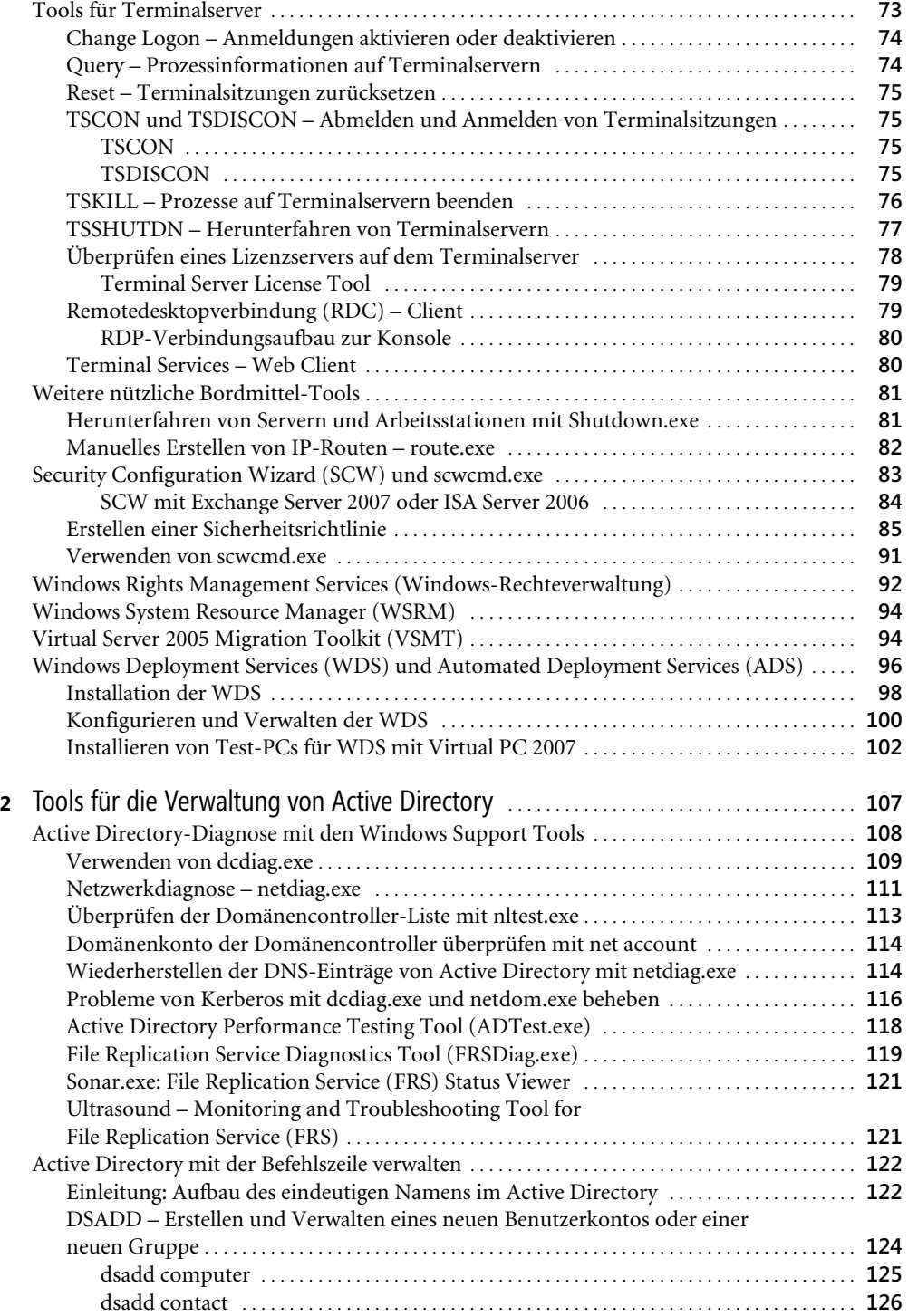

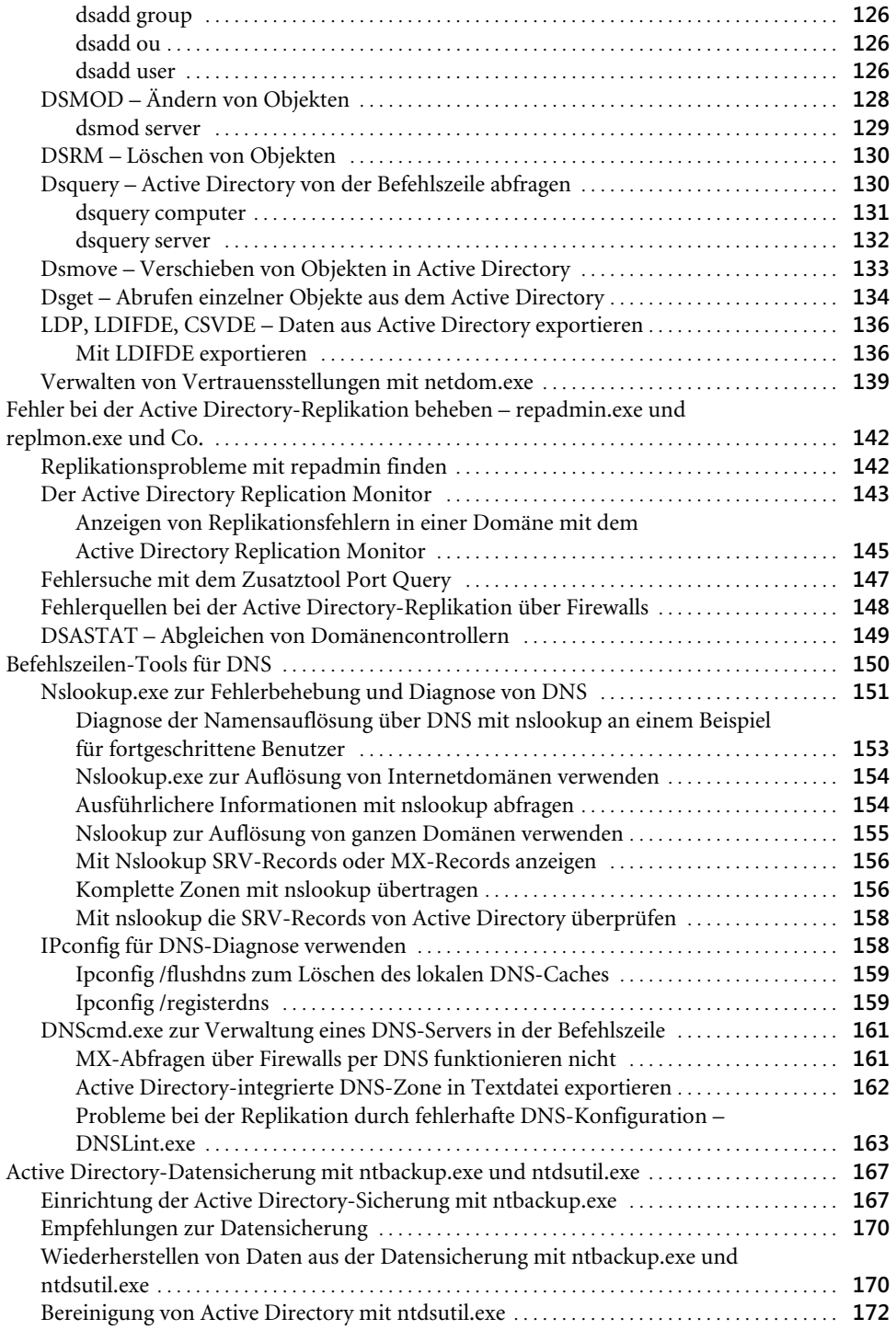

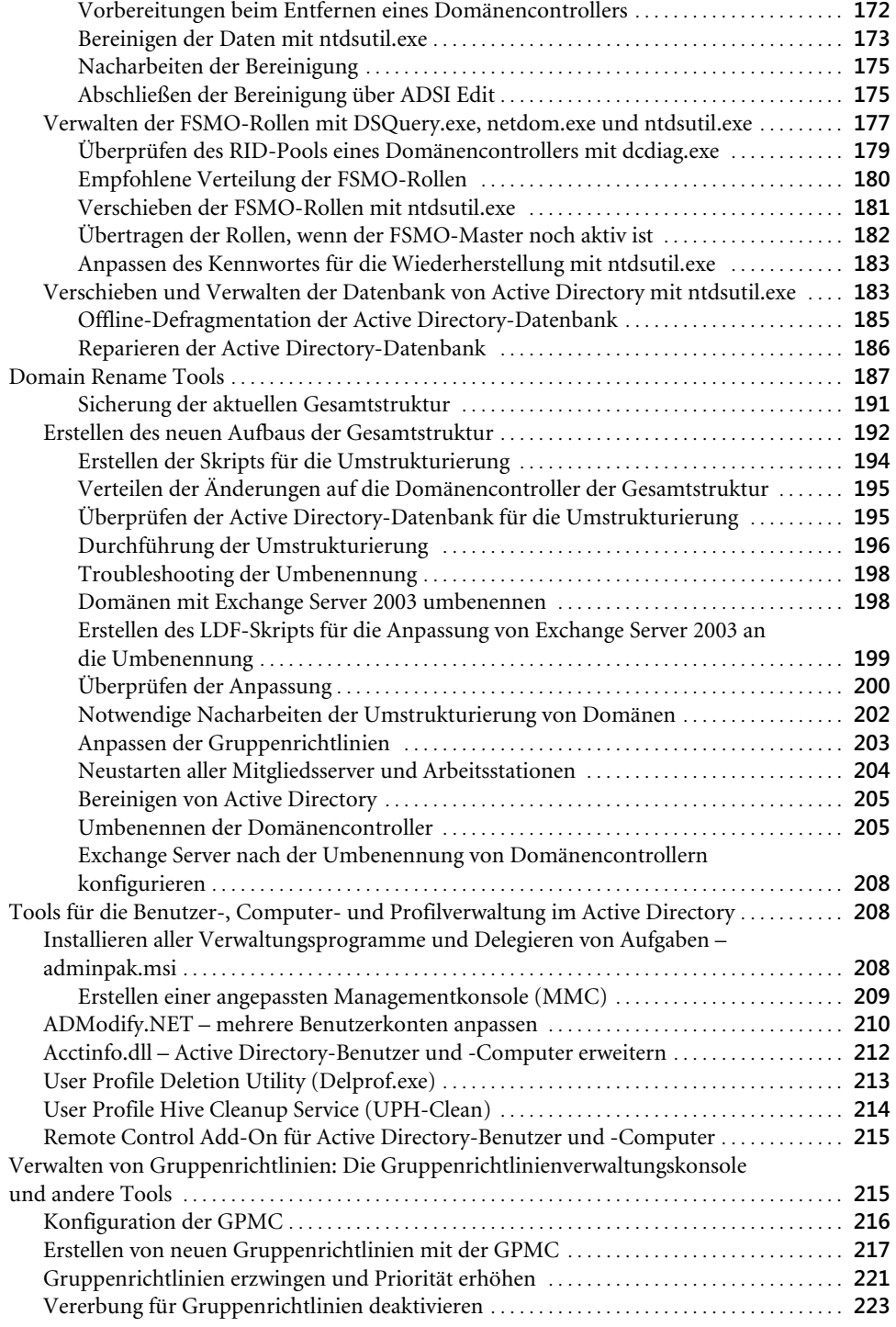

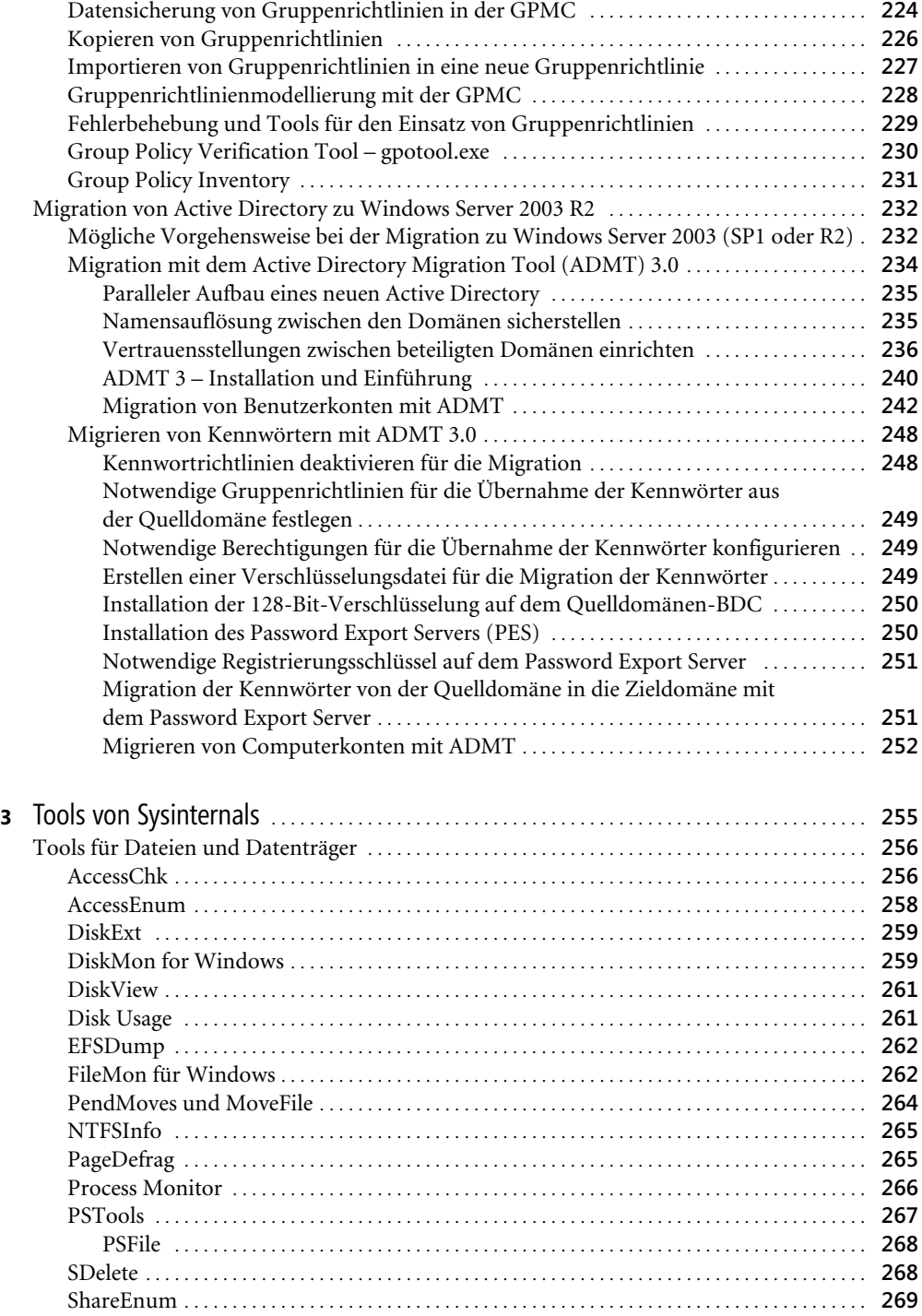

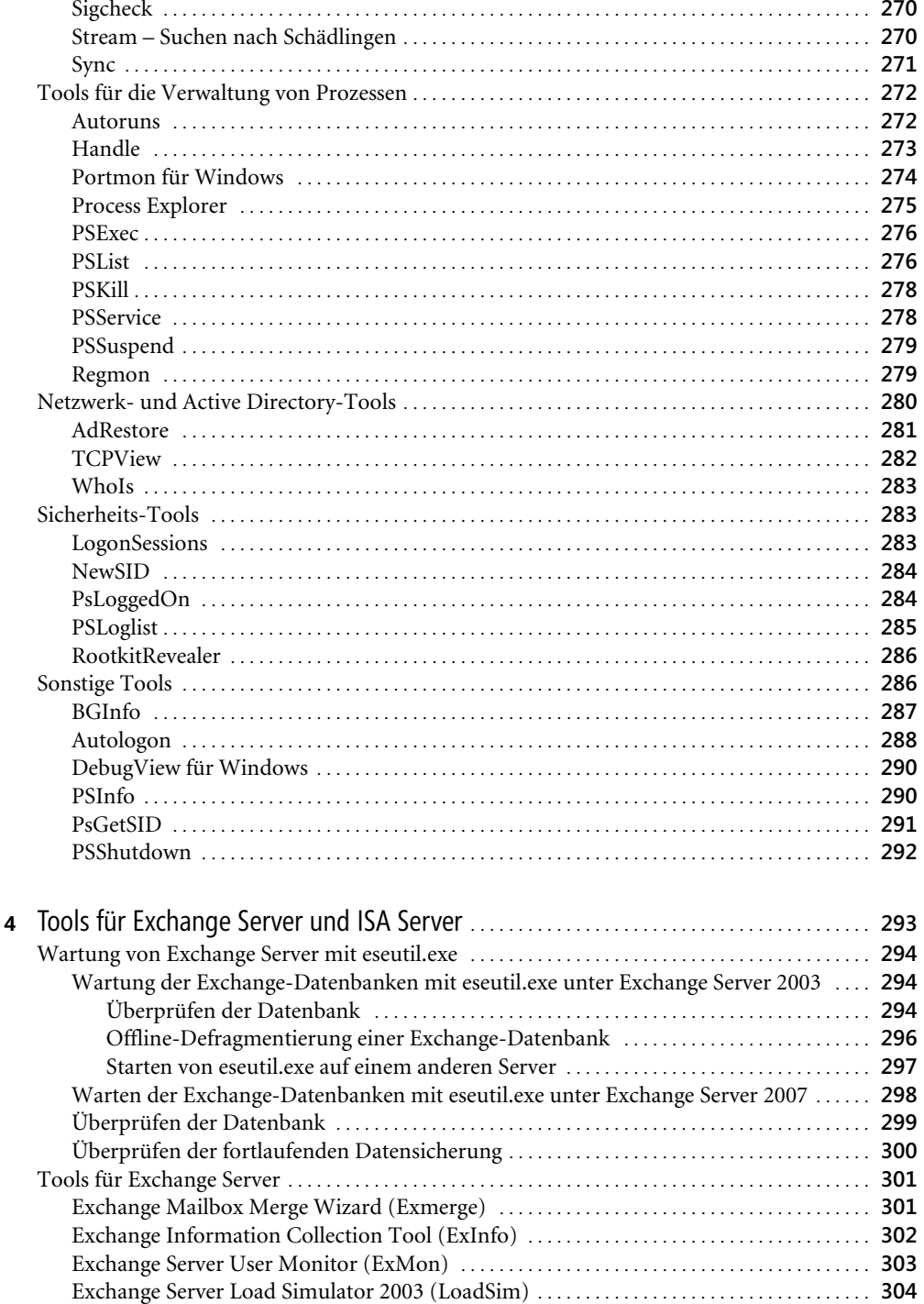

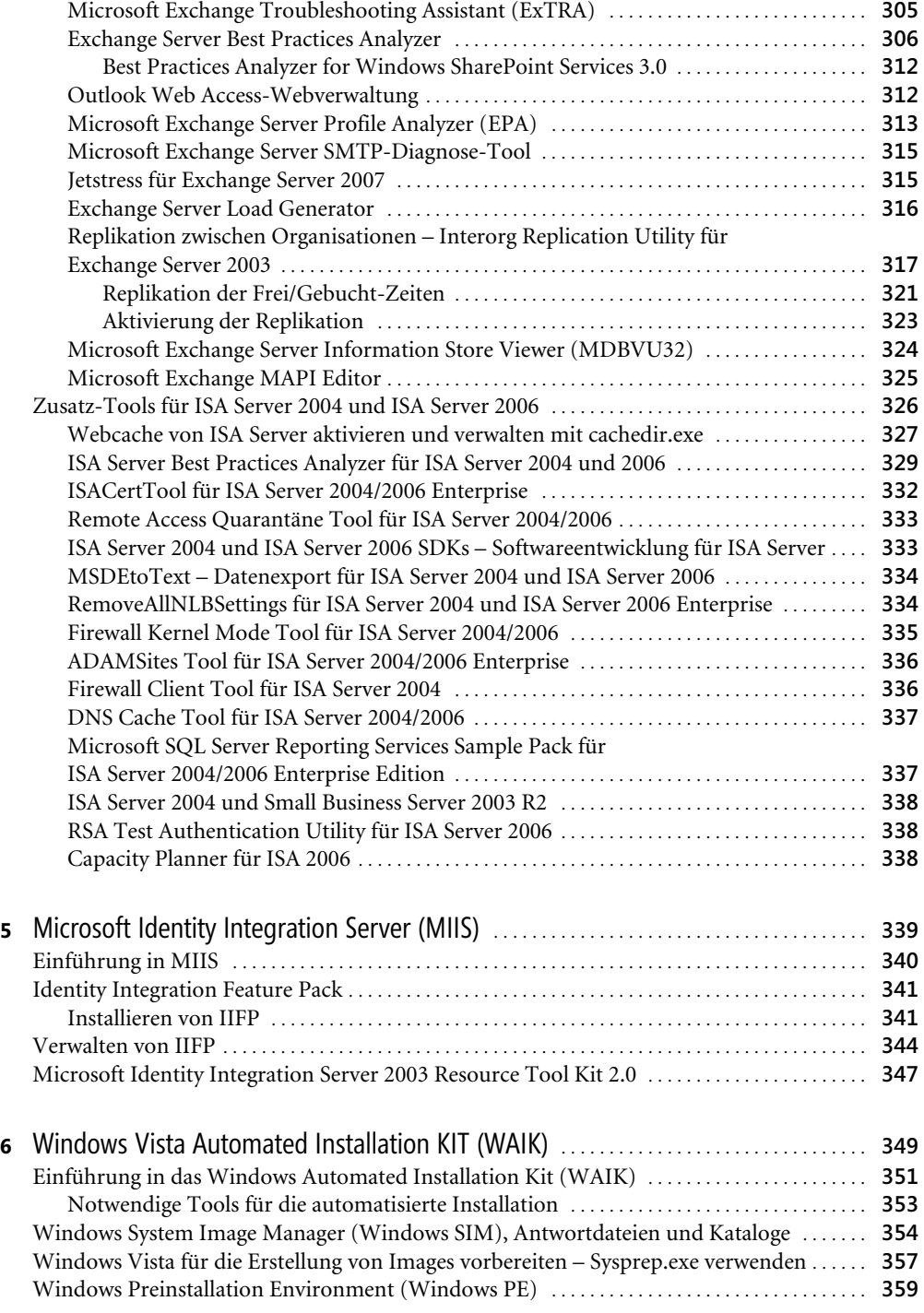

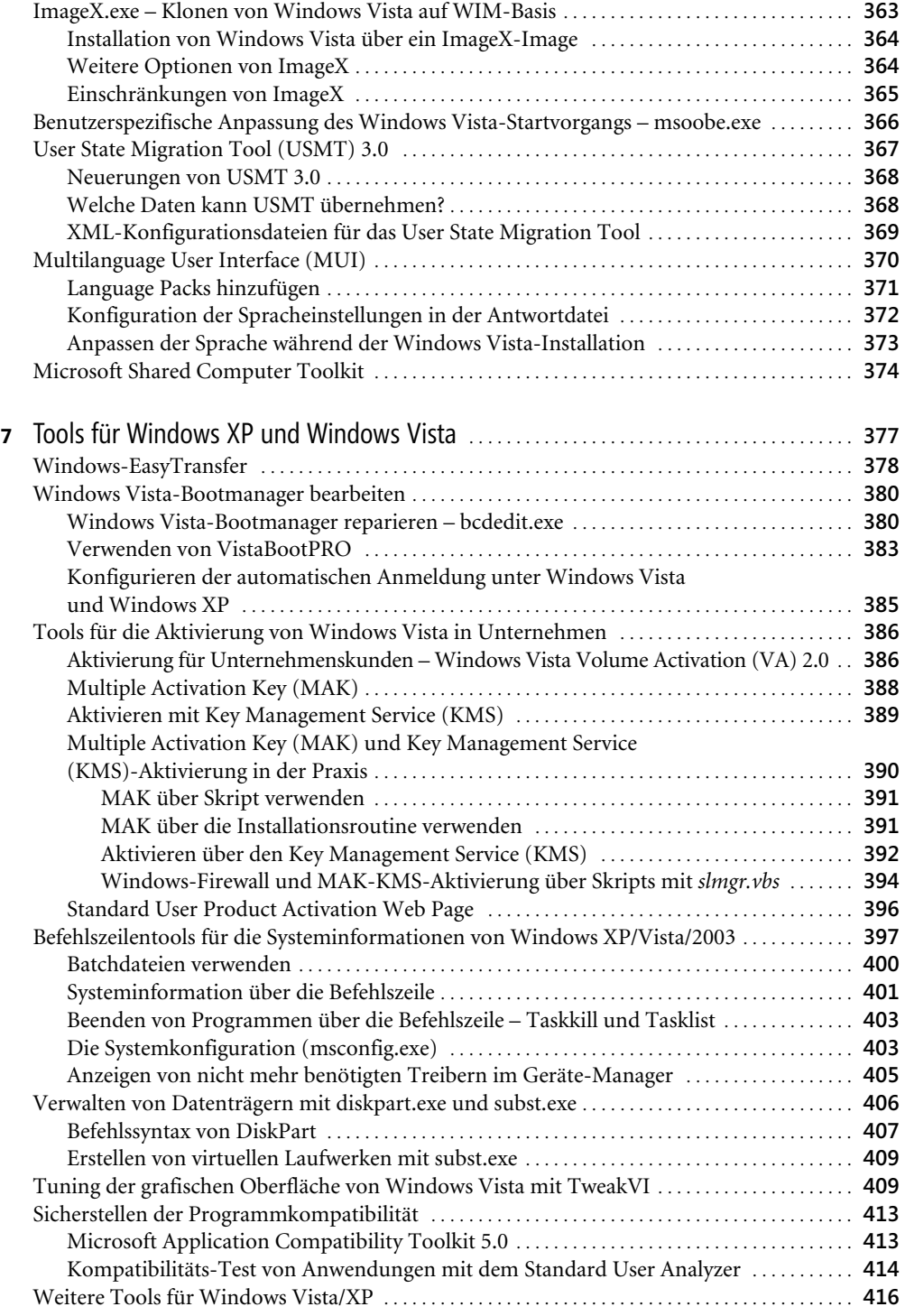

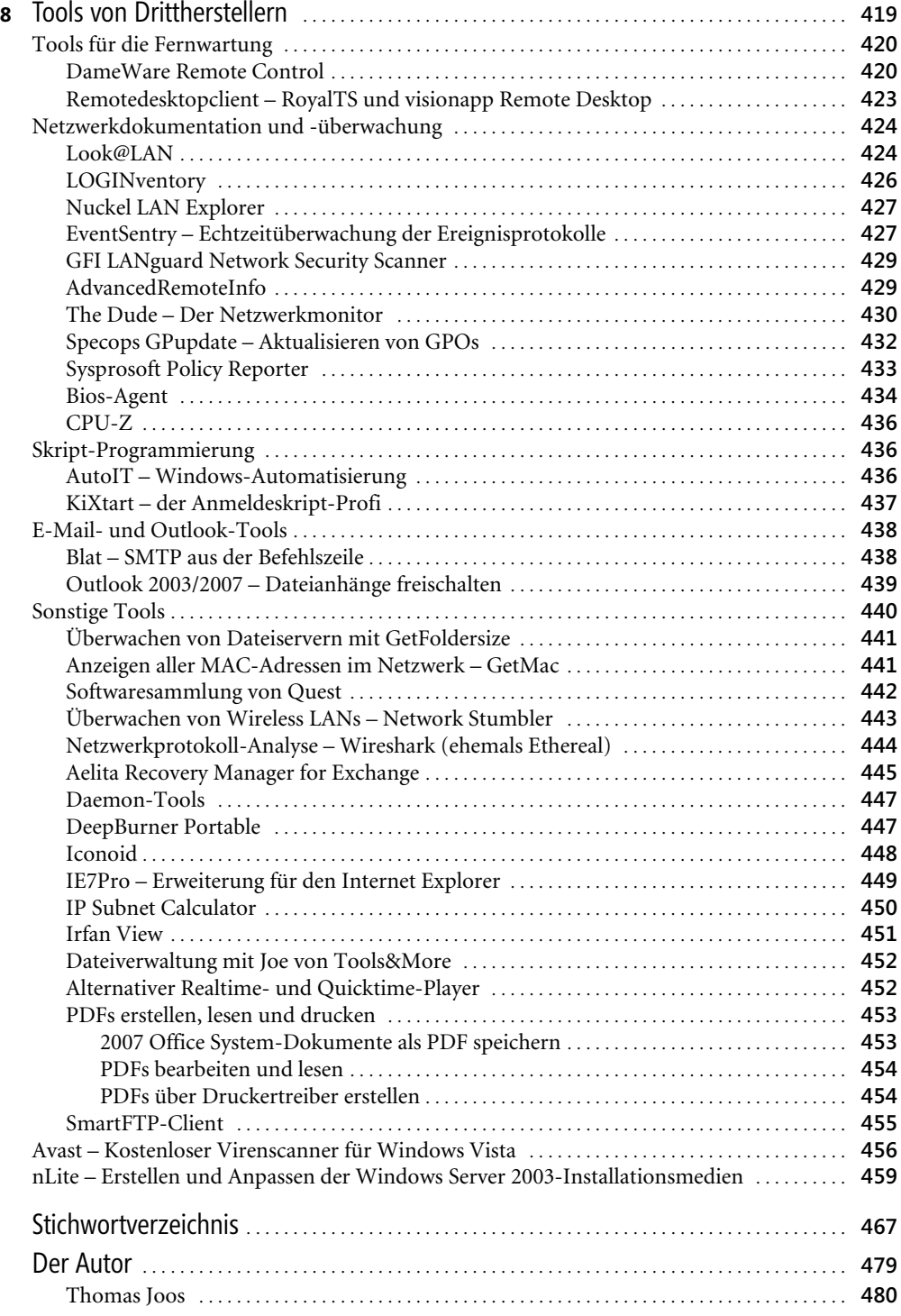

Thomas Joos, Admin-Tools für Windows-Netzwerke - Das Praxisbuch, © 2007 Microsoft Press Deutschland, ISBN 3-86645-619-8